## Ansible Cheat Sheet

by [lucasbazan](http://www.cheatography.com/lucasbazan/) via [cheatography.com/183048/cs/38093/](http://www.cheatography.com/lucasbazan/cheat-sheets/ansible)

## Ansible Logo

Cheatography

## ANSIBLE

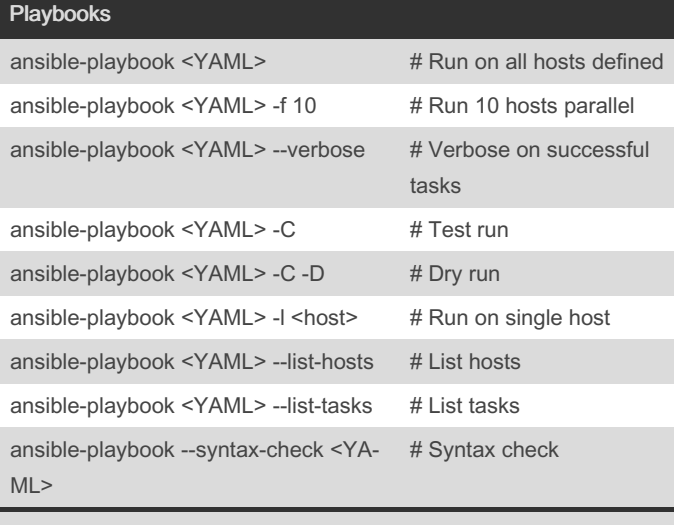

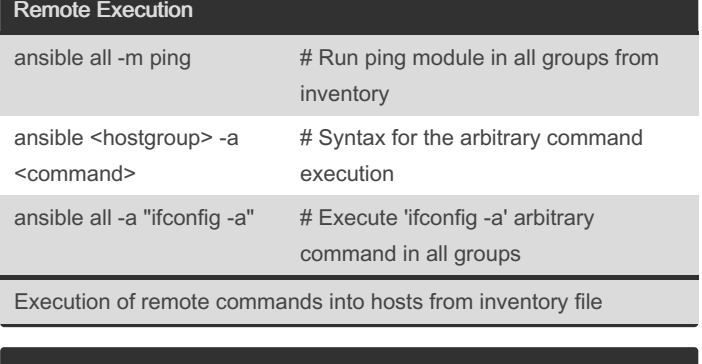

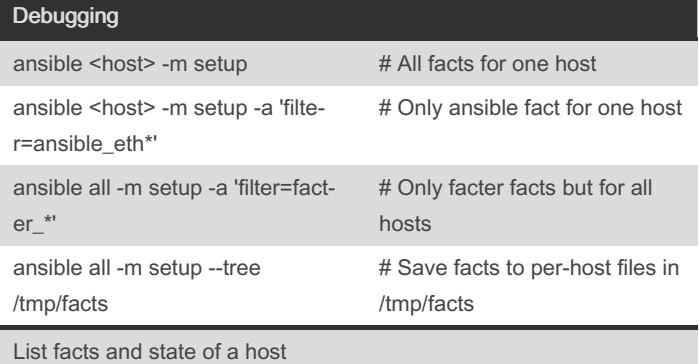

Playbook commands

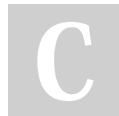

By lucasbazan

Not published yet. Last updated 4th April, 2023. Page 1 of 1.

## Sponsored by Readable.com Measure your website readability! <https://readable.com>

[cheatography.com/lucasbazan/](http://www.cheatography.com/lucasbazan/)